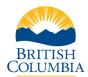

### **Table of Contents**

| Overview                                    | 1 |
|---------------------------------------------|---|
| Criminal Record Check                       | 2 |
| Sharing a Criminal Record Check             | 8 |
| Contact the BC Services Card Help Desk      | 9 |
| Contact the Criminal Records Review Program | 9 |

#### Overview

The Criminal Records Review Act ensures that people who work with or may have potential for unsupervised access to children or vulnerable adults undergo a criminal record check by the Criminal Records Review Program (CRRP).

Volunteers and employees covered under the <u>Criminal Records Review Act</u> can access the online criminal record check application by:

- Receiving an email invitation that includes a secure direct link, or
- Receiving a web link and unique access code from their registered volunteer or employer organization.

The online criminal record check form uses the <u>BC Services Card Login</u> to verify an applicant's identity. The BC Services Card Login is a secure and easy way to prove who a person is when they are accessing <u>government services online</u>.

If the applicant chooses not to use their BC Services Card Login, the organization is responsible for completing the identity verification process.

Learn how to set up the BC Services Card Login.

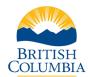

### **Criminal Record Check**

Click the link directly in the email invite to access the online criminal record check form.

| BRITISH<br>C <u>OLUMBI</u> A | Criminal R  | Record Check Application                                          |                   |                                    |                                 |                       |
|------------------------------|-------------|-------------------------------------------------------------------|-------------------|------------------------------------|---------------------------------|-----------------------|
|                              | 0           | 0                                                                 | 8                 | 0                                  | 0                               | 6                     |
|                              | Checklist   | Organization Information                                          | Log In            | Personal Information               | Terms and Conditions            | Application Submitted |
|                              |             | To submit                                                         | this crimin       | al record check form               | n, you will need:               |                       |
|                              |             | Your BC Services Ca                                               | rd Login (recomme | nded) or other government issue    | d photo identification.         |                       |
|                              |             | <ul> <li>If you do not have the<br/>you have completed</li> </ul> |                   | d Login, you can set it up now and | return to this application when |                       |
|                              |             | you note completed                                                |                   |                                    |                                 |                       |
|                              |             |                                                                   |                   | Start                              |                                 |                       |
|                              |             |                                                                   |                   |                                    |                                 |                       |
|                              |             |                                                                   |                   |                                    |                                 |                       |
|                              |             |                                                                   |                   |                                    |                                 |                       |
|                              |             |                                                                   |                   |                                    |                                 |                       |
|                              |             |                                                                   |                   |                                    |                                 |                       |
|                              |             |                                                                   |                   |                                    |                                 |                       |
|                              |             |                                                                   |                   |                                    |                                 |                       |
| Home Disclaimer              | Privacy Acc | essibility Copyright Contact Us                                   |                   |                                    |                                 |                       |

Or enter the unique access code provided by the organization. Select the **Continue** button.

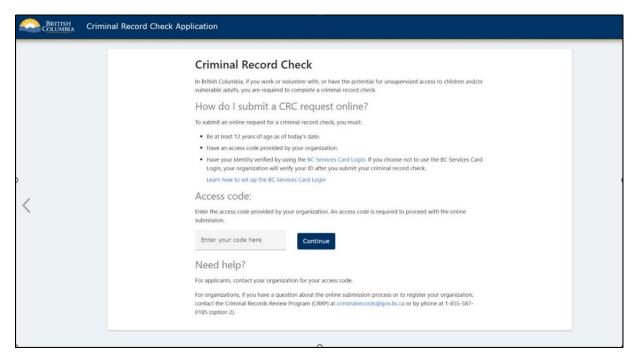

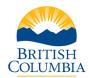

The Organization Information will display for review. Enter in Contracted Company / Facility Name if applicable. Select **Next**.

| BRITISH<br>C <u>OLUMBI</u> A | Criminal Record Chee     | k Application     |                                             |                 |                                     |                                  |                            |
|------------------------------|--------------------------|-------------------|---------------------------------------------|-----------------|-------------------------------------|----------------------------------|----------------------------|
|                              |                          | Checklist         | <b>2</b><br>Organization Information        | 3<br>Log In     | 4<br>Personal Information           | <b>S</b><br>Terms and Conditions | 6<br>Application Submitted |
|                              |                          |                   | Confirm the fo                              | ollowing info   | rmation related to y<br>check       | your criminal record             |                            |
|                              |                          |                   | Requesting Organization<br>Brown Daycare    |                 | Organization Email                  |                                  |                            |
|                              |                          |                   | Organization Phone Number<br>(250) 555-5555 |                 | Organization Address                | Retricted, Ontaria, Canada, M.   |                            |
|                              |                          |                   | Job Title                                   |                 | Vulnerable Sector Categ<br>Children | ory                              |                            |
|                              |                          |                   | Contracted Company                          | / Facility Name |                                     |                                  |                            |
|                              |                          |                   |                                             | Previous        | No                                  | ext                              |                            |
|                              |                          |                   |                                             |                 |                                     |                                  |                            |
|                              |                          |                   |                                             |                 |                                     |                                  |                            |
|                              |                          |                   |                                             |                 |                                     |                                  |                            |
| Home Disclaimer              | Privacy Accessibility Co | pyright Contact U | s                                           |                 |                                     |                                  |                            |

Acknowledge that the Terms of Use have been reviewed by scrolling to the bottom and selecting the check box. Select **Next** to proceed.

| BRITISH<br>C <u>OLUMBI</u> A | Criminal Record Chec     | k Application      |                                                                                                    |                                                                                                    |                                                                                                    |                                                                                                    |                            |
|------------------------------|--------------------------|--------------------|----------------------------------------------------------------------------------------------------|----------------------------------------------------------------------------------------------------|----------------------------------------------------------------------------------------------------|----------------------------------------------------------------------------------------------------|----------------------------|
|                              |                          | Checklist          | <b>2</b><br>Organization Information                                                                                                    | <b>3</b><br>Log In                                                                                                    | Personal Information                                                                                                    | 5<br>Terms and Conditions                                                                                                    | 6<br>Application Submitted |
|                              |                          |                    |                                                                                                    |                                                                                                    | Terms of Use                                                                                                    |                                                                                                    |                            |
|                              |                          |                    | Record Check Portal (the<br>check.<br>These Terms of Use are a<br>British Columbia, represe<br>they govern your use of t<br>together with the Site, th<br>and in consideration of y<br>Your failure to abide by th | ou" or "your" inclu<br>"Site") on their own<br>n agreement betw<br>nted by the Minist<br>he Site and, where<br>"Services"). By cli<br>our use of the Serv<br>nese Terms of Use<br>addition, the Provi | des the individual using or access<br>h behalf to submit an online reque<br>een you and His Majesty the King<br>er of Public Safety and Solicitor Ge<br>applicable, any associated service<br>cking the box to indicate that you<br>ices, you agree, to the terms and<br>may result in the suspension or ca<br>nce reserves the right to pursue a | est for a criminal record<br>in Right of the Province of<br>eneral (the "Province") and<br>e ("Associated Service" and,<br>accept these Terms of Use,<br>conditions set out below.<br>ancellation of your use of or |                            |
|                              |                          |                    | I have read and acco                                                                                                    | ept the above Term                                                                                                    | is of Use                                                                                                    | ₹ Terms of Use                                                                                                    |                            |
|                              |                          |                    |                                                                                                    | Previous                                                                                                    | Ne                                                                                                    | xt                                                                                                    |                            |
| Home Disclaimer              | Privacy Accessibility Co | pyright Contact Us |                                                                                                    |                                                                                                    |                                                                                                    |                                                                                                    |                            |

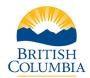

| BRITISH<br>C <u>OLUMBI</u> A | Criminal Reco    | rd Check Application     |                             |                        |                                                                                                    |                            |
|------------------------------|------------------|--------------------------|-----------------------------|------------------------|----------------------------------------------------------------------------------------------------|----------------------------|
|                              | Checklist        | Organization Information | €<br>Log In<br>/hat is your | Personal Information   |                                                                                                    | 6<br>Application Submitted |
|                              |                  | with your empl           | vices Card Logi             | )<br>If you don<br>car | ue without your BC Services<br>Card Login<br>t have a BC Services Card account you<br>a still complete the application. |                            |
| Home Disclaimer              | Privacy Accessib | Log In with BC           | Services Card               | Previous               | tinue without BC Services Card                                                                                          |                            |

Choose a method to access the online criminal record check.

If selecting to use the **BC Services Card Login**, you will be directed to the BC Services Card website to log into the criminal record check service. After successful login, you will be redirected back to the criminal record check form. Some fields will pre-populate with information retrieved from your BC Services Card.

| BRITISH<br>C <mark>OLUMBI</mark> A | Criminal Reco    | rd Check Applicatio    | n                                |             |                      |                          |                       |
|------------------------------------|------------------|------------------------|----------------------------------|-------------|----------------------|--------------------------|-----------------------|
|                                    |                  | 0                      | 0                                | 0           | 0                    | 6                        | 6                     |
|                                    |                  | Checklist              | Organization Informatio          | on Log In   | Personal Information | Terms and Conditions     | Application Submitted |
|                                    |                  |                        |                                  |             | m your informati     |                          |                       |
|                                    |                  |                        | Legal Given Name                 | Middle Name | 1 (optional)         | Middle Name 2 (optional) |                       |
|                                    |                  |                        | Legal Surname                    | Email       |                      | Phone Number             |                       |
|                                    |                  |                        | I have only a given name surname | OR a        |                      |                          |                       |
|                                    |                  |                        |                                  | Previous    |                      | Next                     |                       |
|                                    |                  |                        |                                  |             |                      |                          |                       |
|                                    |                  |                        |                                  |             |                      |                          |                       |
|                                    |                  |                        |                                  |             |                      |                          |                       |
|                                    |                  |                        |                                  |             |                      |                          |                       |
| Home Disclaimer                    | Privacy Accessib | oility Copyright Conta | act Us                           |             |                      |                          |                       |

Enter the requested fields. Select **Next**.

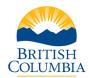

Enter the requested fields. Select **Next**.

| BRITISH<br>C <u>OLUMBI</u> A | Criminal R  | lecord Che    | ck Applic  | ation      |                        |                    |        |                |                      |                       |
|------------------------------|-------------|---------------|------------|------------|------------------------|--------------------|--------|----------------|----------------------|-----------------------|
|                              |             |               | 0          |            | 0                      | 0                  |        | 0              | 6                    | 6                     |
|                              |             |               | Checkli    | st         | Organization Informati | ion Log In         | Person | al Information | Terms and Conditions | Application Submitted |
|                              |             |               |            |            |                        |                    |        | Il informatio  |                      |                       |
|                              |             |               |            |            | Date of Birth          |                    |        | Birthplace     |                      |                       |
|                              |             |               |            |            | BC Drivers Lic         | cence # (optional) |        | Sex (optional) |                      |                       |
|                              |             |               |            |            |                        | Previous           |        |                | Next                 |                       |
|                              |             |               |            |            |                        |                    |        |                |                      |                       |
|                              |             |               |            |            |                        |                    |        |                |                      |                       |
|                              |             |               |            |            |                        |                    |        |                |                      |                       |
|                              |             |               |            |            |                        |                    |        |                |                      |                       |
|                              |             |               |            |            |                        |                    |        |                |                      |                       |
| Home Disclaimer              | Privacy Acc | essibility Co | opyright ( | Contact Us |                        |                    |        |                |                      |                       |

Enter alias information if applicable. Select **Next** to proceed.

| BRITISH<br>C <u>OLUMBI</u> A | Criminal Record Chec     | k Application      |                          |              |                      |                      |                       |  |
|------------------------------|--------------------------|--------------------|--------------------------|--------------|----------------------|----------------------|-----------------------|--|
|                              |                          | 0                  | 0                        | 0            | 0                    | 6                    | 6                     |  |
|                              |                          | Checklist C        | Organization Information | Log In       | Personal Information | Terms and Conditions | Application Submitted |  |
|                              |                          |                    |                          | Have you eve | r had a previous na  | ame?                 |                       |  |
|                              |                          |                    |                          | O No         |                      |                      |                       |  |
|                              |                          |                    |                          | • Yes        |                      |                      |                       |  |
|                              |                          |                    |                          |              |                      |                      |                       |  |
|                              |                          |                    | Previous Names           |              |                      |                      |                       |  |
|                              |                          |                    | Given Name (optional)    |              | Middle Name 1 (optio |                      |                       |  |
|                              |                          |                    | Middle Name 2 (option    | nal)         | Surname              | Surname              |                       |  |
|                              |                          |                    | Add /                    | Another Name |                      |                      |                       |  |
|                              |                          |                    |                          | Previous     | Nex                  | t                    |                       |  |
|                              |                          |                    |                          |              |                      |                      |                       |  |
|                              |                          |                    |                          |              |                      |                      |                       |  |
|                              |                          |                    |                          |              |                      |                      |                       |  |
| Home Disclaimer              | Privacy Accessibility Co | pyright Contact Us |                          |              |                      |                      |                       |  |

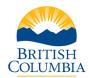

Enter in your address. Select the **Next** button.

| Criminal Record Chec                     | ck Application      |                                      |                   |                        |                      |                       |
|------------------------------------------|---------------------|--------------------------------------|-------------------|------------------------|----------------------|-----------------------|
|                                          | 0                   | 0                                    | 0                 | 0                      | 0                    | G                     |
|                                          | Checklist           | Organization Information             | Log In            | Personal Information   | Terms and Conditions | Application Submitted |
|                                          |                     |                                      | What is           | your mailing addres    | 5?                   |                       |
|                                          |                     | Address Completed by Canada<br>12345 | Post              | × Q, Country<br>Canada | Ť                    |                       |
|                                          |                     | 12345 <b>Mar Mar allo a</b>          |                   |                        |                      |                       |
|                                          |                     | 12345 ( Stouff                       |                   | 10.544                 |                      |                       |
|                                          |                     | 12345 12345 Maple Rid                | ge, BC, Ville 🖬   |                        |                      |                       |
|                                          |                     | 12345 I Dr Tecun                     | nseh, ON, N9K 1B2 | •                      |                      |                       |
|                                          |                     | City<br>Edson                        |                   | Postal                 | Zip Code             |                       |
|                                          |                     | Province/State<br>Alberta            |                   | Country<br>Canada      |                      |                       |
|                                          |                     |                                      |                   |                        |                      |                       |
|                                          |                     |                                      | Previous          | Ne                     | κ <b>t</b>           |                       |
|                                          |                     |                                      |                   |                        |                      |                       |
| Home Disclaimer Privacy Accessibility Co | opyright Contact Us |                                      |                   |                        |                      |                       |

Review and confirm the information entered in the criminal record check form.

| Criminal Record Check Application                     | 1         |                             |                                                                                   |                                              |          |                       |
|-------------------------------------------------------|-----------|-----------------------------|-----------------------------------------------------------------------------------|----------------------------------------------|----------|-----------------------|
|                                                       | 0         | 0                           | 0 0                                                                               | 0                                            |          | 6                     |
|                                                       | Checklist | Organization Information    | Log In Personal Info                                                              | rmation Terms and Co                         | nditions | Application Submitted |
|                                                       |           |                             | Review the following                                                              | information                                  |          |                       |
|                                                       |           | Organization<br>Information | Requesting Organization<br>Brown Daycare                                          | Organization Phone Number<br>(250) 555-5555  | 1        |                       |
|                                                       |           |                             | Organization Address<br>123-160 Tycos Dr, North York,<br>Ontario, Canada, M6B 1W8 | Job Title                                    |          |                       |
|                                                       |           | Contact<br>Information      | Contact Given Names<br>George                                                     | Contact Surname<br>Costanza                  | 1        |                       |
|                                                       |           |                             | Email<br>Date of Birth                                                            | Phone Number<br>(250) 555-5555<br>Birthplace |          |                       |
|                                                       |           |                             | 1996-02-06<br>BC Drivers Licence                                                  | Victoria, Canada<br>Sex<br>M                 |          |                       |
|                                                       |           |                             | Previous Names<br>                                                                | while fasher, fasels AME 200                 |          |                       |
|                                                       |           |                             |                                                                                   |                                              |          |                       |
|                                                       |           |                             | Previous                                                                          | Next                                         |          |                       |
|                                                       |           |                             |                                                                                   |                                              |          |                       |
| Home Disclaimer Privacy Accessibility Copyright Conta | ct Us     |                             |                                                                                   |                                              |          |                       |

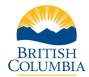

Certify that the information provided is complete and accurate. Verify the CAPTCHA and select **Next**.

| Columbia Criminal Reco          | ord Check Application                                                                                                    |                             |                                  |                            |  |  |  |  |  |  |
|---------------------------------|----------------------------------------------------------------------------------------------------|-----------------------------|----------------------------------|----------------------------|--|--|--|--|--|--|
|                                 | Checklist Organization Information                                                                                                    | Log In Personal Information | <b>5</b><br>Terms and Conditions | 6<br>Application Submitted |  |  |  |  |  |  |
|                                 | Consent to a Criminal Record Check<br>Declaration  Certify that, to the best of my knowledge, the information I have provided<br>and will provide as necessary is complete and accurate. |                             |                                  |                            |  |  |  |  |  |  |
|                                 |                                                                                                    | Previous                    | Next                             |                            |  |  |  |  |  |  |
| Home Disclaimer Privacy Accessi | bility Copyright Contact Us                                                                                                    |                             |                                  |                            |  |  |  |  |  |  |

Tick each checkbox to consent to the criminal record check, digitally sign, and **Submit**.

| Criminal Record Check Application |               |                                                                                                    |                                                                                                    |                                                                                                    |                                                                                                    |                       |
|-----------------------------------|---------------|----------------------------------------------------------------------------------------------------|----------------------------------------------------------------------------------------------------|----------------------------------------------------------------------------------------------------|----------------------------------------------------------------------------------------------------|-----------------------|
|                                   | 0             | 0                                                                                                    | 0                                                                                                    | 0                                                                                                    | 6                                                                                                    | 6                     |
|                                   | Checklist Org | anization Information                                                                                                    | Log In                                                                                                    | Personal Information                                                                                                    | Terms and Conditions                                                                                                    | Application Submitted |
|                                   |               |                                                                                                    | Consent to                                                                                                    | a Criminal Record                                                                                                    | Check                                                                                                    |                       |
|                                   |               | determine where<br>determine where<br>is a supersi-<br>Review Act. For -<br>Monte of the supersi-<br>Review Act. For -<br>Monte of the supersi-<br>net of the supersi-<br>net of the supersi-<br>net of the supersi-<br>to ustanding the<br>ustanding the<br>ustanding the<br>specified define(s), a<br>The Deputy Registrar-<br>and/or physical, sexu-<br>include consideration<br>(formerly thrown as a<br>If 1 am charged<br>the disclosure to<br>pursuant to the<br>Pursuant to fall<br>Pursuant to fall<br>Pursuant to fall | It to a criminal record<br>the I have a convict<br>fined under that Ack<br>testmas as further de<br>to a Vulnerable Se<br>ion (former/k hown<br>more information or<br>(fCMP) website: third<br>as as part of the Vul<br>dentity. In addition,<br>arge for a relevant or<br>verify any such crimi<br>all be notified that<br>will be notified that<br>und that the matter h<br>will determine when<br>a direk manner, w<br>will or convicted of<br>sord check authoriza<br>a timely manner, w<br>mupleting my CRRA do<br>the for a simely manner,<br>with or convicted of<br>sord check authoriza<br>a timely manner, w<br>mupleting my CRRA or<br>so the Ministry of Att<br>rectional Service Mus<br>found in the Justice<br>(FPA, I hereby conse | d check pursuant to the <i>Grimina</i><br>ion or outstanding charge for an<br>(GRR check). Thereby consent<br>circled below, including any loc-<br>tor search to check (II have be-<br>as a particle) of the searches, ple<br>public searches, ple<br>public searches, ple<br>searches, ple<br>searches, ple | yr elevant or specified<br>to a check of avaliable law<br>ll police records.<br>nn convicted of and received a<br>nees as per the <i>Criminal Records</i><br>see visit the Royal Canadian<br>servirmal background-checks.<br>required to submit fingerprints<br>cate that a criminal record or<br>agrese to provide my<br>r conviction for a relevant or<br>Registrar for review.<br>rical or sexual abuse to children<br>jek the determination will<br>we received a record suspension<br>els) at any time subsequent to<br>chargeld or convictionist or my<br>uthorization.<br>Staff or my name(s), allas(es),<br>th CCourt System, and my<br>ry of Public Safety and Solictor |                       |

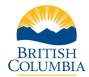

If payment is required, you will be redirected to the payment site. If you are not responsible for the payment, the **Application Submitted** page will display. An email confirmation will be sent to the email on file.

| BRITISH<br>COLUMBIA | Criminal Record Check Application      |           |                          |                             |                                    |                       |                       |
|---------------------|----------------------------------------|-----------|--------------------------|-----------------------------|------------------------------------|-----------------------|-----------------------|
|                     |                                        | ø         | ø                        | 0                           | 0                                  | 0                     | 0                     |
|                     |                                        | Checklist | Organization Information | Log In                      | Personal Information               | Terms and Conditions  | Application Submitted |
|                     |                                        |           |                          | App                         | lication Submitted                 |                       |                       |
|                     |                                        |           | Thank you<br>Program.    |                             | ur application to the Criminal Rec | ords Review           |                       |
|                     |                                        |           | Your appl<br>is require  | ication will be revie<br>d. | wed shortly. We will contact you i | f further information |                       |
|                     |                                        |           |                          |                             | Close                              |                       |                       |
|                     |                                        |           |                          |                             |                                    |                       |                       |
|                     |                                        |           |                          |                             |                                    |                       |                       |
|                     |                                        |           |                          |                             |                                    |                       |                       |
|                     |                                        |           |                          |                             |                                    |                       |                       |
|                     |                                        |           |                          |                             |                                    |                       |                       |
|                     |                                        |           |                          |                             |                                    |                       |                       |
|                     |                                        |           |                          |                             |                                    |                       |                       |
| Home Disclaimer     | Privacy Accessibility Copyright Contac | ct Us     |                          |                             |                                    |                       |                       |

### Sharing a Criminal Record Check

An applicant may be able to share a previous criminal record check with a new organization if they have a valid check that was completed by the CRRP within the last 5 years for the same "works with" category. If an eligible clearance exists in the system, the applicant will be provided the option to share their previous check.

**Note:** It is important to contact the organization to confirm if they will accept a previous criminal record check clearance. An organization can decide whether it will accept a shared criminal record check result and may ask the applicant to consent to a new criminal record check.

If the applicant chooses to share their previous criminal record check, they will be directed to a page where they will be required to Consent to Share a Criminal Record Check.

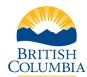

### Contact the BC Services Card Help Desk

For information or assistance regarding the BC Services Card, contact the BC Services Card Help Desk Monday to Friday, 7:30 a.m. – 4:30 p.m.

| Phone   | 1-888-356-2741      |  |  |  |  |
|---------|---------------------|--|--|--|--|
| Website | BC Services Card    |  |  |  |  |
| Email   | servicebc@gov.bc.ca |  |  |  |  |

### Contact the Criminal Records Review Program

For questions about criminal record checks, contact the Criminal Records Review Program Monday to Friday, 8:30 a.m. – 4:30 p.m.

| Phone   | 1-855-587-0185 (option 2)       |
|---------|---------------------------------|
| Website | Criminal Records Review Program |
| Email   | criminalrecords@gov.bc.ca       |